Fachbereich Mathematik Prof. Dr. H.-D. Alber Dr. N. Kraynyukova Dipl.-Ing. A. Böttcher

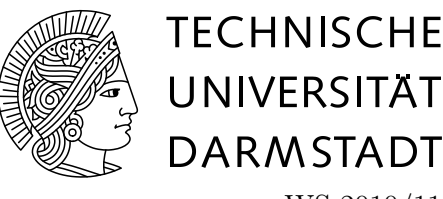

WS 2010/11 14. Februar 2011

# 15. Übungsblatt zur **"**  $\operatorname{Mathematik}$  III für ETiT,  $\operatorname{WI}(\operatorname{ET}), \ \operatorname{IST}, \ \operatorname{CE},$ LaB-ET, Sport-Wiss"

## Gruppenübung

#### Aufgabe G1 (Isolierte Singularitäten)

Bestimme die Singularitäten der folgenden Funktionen. Dabei gebe man jeweils den Typ der Singularität an:

a) 
$$
f_1(z) = \frac{1 - \cos z}{z^2}
$$
; b)  $f_2(z) = \frac{z^2}{(z^2 + a^2)^2}$ ; c)  $f_3(z) = \cos \frac{1}{z}$ .

(Zum Typ der Singularitäten siehe Seiten 186-187 im Buch.)

Lösung: Mit Hilfe der Laurent-Reihe errechnen wir, dass die Funktion

$$
f_1(z) = \frac{1 - \cos z}{z^2} = \frac{1}{z^2} (1 - (1 - \frac{z^2}{2!} + \frac{z^4}{4!} + \ldots)) = \frac{1}{2!} - \frac{z^2}{4!} + \ldots
$$

eine hebbare Singularität in  $z_0 = 0$  hat und wir knnen  $f(0) = \frac{1}{2!}$  setzen. Die Funktion

$$
f_3(z) = \cos \frac{1}{z} = 1 - \frac{1}{2!z^2} + \frac{1}{4!z^4} - \dots
$$

hat eine wesentliche Singularität, da es unendlich viele  $a_{-n} \neq 0$  gibt. Die Funktion  $f_2(z) = \frac{z^2}{(z^2 + 4)}$  $\frac{z^2}{(z^2+a^2)^2}$  hat einen Pol der Ordnung 2 in  $z=\pm ai$ .

#### Aufgabe G2 (Laurent-Reihen)

Entwickle die Funktion  $f(z) = \frac{z}{z^2 - 2z - 3}$ 

- (a) in eine Potenzreihe um  $z_0 = 0$  und bestimme ihren Konvergenzradius.
- (b) in eine Laurent-Reihe um  $z_0 = -1$  für  $z: 0 < |z + 1| < 4$ .
- (c) in eine Laurent-Reihe um  $z_0 = -2$  für  $z: 1 < |z + 1| < 5$ .

Hinweis: Verwende die geometrische Reihe.

**Lösung:** Die Nullstellen des Nenners sind  $z_1 = 3$ ,  $z_2 = -1$ . Die Partialbruchzerlegung für  $f(z)$ ist dann:

$$
f(z) = \frac{z}{z^2 - 2z - 3} = \frac{A}{z - 3} + \frac{B}{z + 1} = \frac{3}{4} \frac{1}{z - 3} + \frac{1}{4} \frac{1}{z + 1}.
$$

(a) Die Funktion  $f(z)$  ist regulär in  $\mathbb{C} \setminus \{3, -1\}$  und nach dem Satz 19.1 in eine Potenzreihe um  $z_0 = 0$  zu entwickeln ist. Der größte Kreis um 0, der die Punkte  $z_1$  und  $z_2$  nicht im Inneren enthält, hat den Radius 1. Der Konvergenzradius der Reihe ist also  $r = 1$  nach Bem. (1).

$$
\frac{1}{z-3} = -\frac{1}{3} \cdot \frac{1}{1-\frac{z}{3}} = -\frac{1}{3} \sum_{k=0}^{\infty} (\frac{z}{3})^k ;
$$
  

$$
\frac{1}{z+1} = \sum_{k=0}^{\infty} (-1)^k z^k ;
$$

Daraus folgt, dass

$$
f(z) = \frac{3}{4} \cdot (-\frac{1}{3}) \cdot \sum_{k=0}^{\infty} \frac{z^k}{3^k} + \frac{1}{4} \sum_{k=0}^{\infty} (-1)^k z^k
$$
  
= 
$$
\frac{1}{4} \sum_{k=0}^{\infty} ((-1)^k - (3)^{-k}) z^k.
$$

(b)  $z_0 = -1$  ist ein Pol der Ordnung 1. Es gilt

$$
\frac{1}{z-3} = \frac{1}{(z+1)-4} = -\frac{1}{4} \frac{1}{1-\frac{z+1}{4}} = -\frac{1}{4} \sum_{k=0}^{\infty} \left(\frac{z+1}{4}\right)^k = -\sum_{k=0}^{\infty} 4^{-(k+1)} (z+1)^k.
$$

Die Laurent-Reihe ist daher

$$
f(z) = \sum_{k=0}^{\infty} 3 \cdot 4^{-(k+2)} (z+1)^k + 1/4(z+1)^{-1},
$$

was noch mal bestätigt, dass −1 eine einfache Polstelle ist. Es gilt auch  $\rho_1 = 4$  nach dem Wurzelkriterium und  $\rho_2 = 0$ .

(c) Um f(z) um −2 in eine im gegebenen Ringbereich konvergente Laurent-Reihe zu entwickeln, schreiben wir

$$
\frac{1}{z+1} = \frac{1}{z+2-1} = \frac{1}{z+2} \cdot \frac{1}{1-\frac{1}{z+2}} = \frac{1}{z+2} \sum_{k=0}^{\infty} (z+2)^{-k} = \sum_{k=1}^{\infty} (z+2)^{-k},
$$

$$
\frac{1}{z-3} = \frac{1}{(z+2)-5} = -\frac{1}{5} \frac{1}{1-\frac{z+2}{5}} = -\frac{1}{5} \sum_{k=0}^{\infty} (\frac{z+2}{5})^k = -1/5 \sum_{k=0}^{\infty} 5^{-k} (z+2)^k.
$$

Die gesuchte Laurent-Reihe ist daher

$$
f(z) = (-3/20) \sum_{k=0}^{\infty} 5^{-k} (z+2)^k + 1/4 \sum_{k=1}^{\infty} (z+2)^{-k}.
$$

Mit Wurzelkriterium kann man prüfen, dass  $\rho_1 = 5$  und  $\rho_2 = 1$  ist.

## Aufgabe G3 (Potenzreihen, Cauchy-Produkt)

Gegeben sei die Funktion  $f(z) = e^{z^2+z}$ . Bestimme  $f^{(7)}(0)$ .

Hinweis: Entwickle die Funktion  $f(z)$  in eine Potenzreihe um 0. Verwende dabei die Cauchy-Produkt-Formel auf Seite 131(31).

**Lösung:** Nach dem Satz 19.1 gilt  $f^{(7)}(0) = c_7 \cdot 7!$ , wobei  $c_i$  die Koeffizienten der Potenzreihe  $f(z) = \sum_{k=0}^{\infty} c_k z^k$  sind.

$$
e^{z^{2}} = \sum_{k=0}^{\infty} \frac{z^{2k}}{k!}
$$
mit Konvergenzradius  $\rho = \infty$ ,  
\n
$$
e^{z} = \sum_{k=0}^{\infty} \frac{z^{k}}{k!}
$$
mit Konvergenzradius  $\rho = \infty$ ,  
\n
$$
e^{z^{2}+z} = e^{z^{2}} \cdot e^{z} = \sum_{m=0}^{\infty} a_{m} z^{m} \sum_{m=0}^{\infty} b_{m} z^{m} = \sum_{k=0}^{\infty} c_{k} z^{k}
$$
mit Konvergenzradius  $\rho = \infty$ ,  
\n
$$
a_{m} = \begin{cases} \frac{1}{(\frac{m}{2})!} & m = 2k \quad \text{gerade} \\ 0, & m \quad \text{ungerade} \end{cases}; \qquad b_{m} = \frac{1}{m!};
$$
  
\n
$$
c_{k} = a_{0} b_{k} + a_{1} b_{k-1} + \ldots + a_{k} b_{0}, \quad k = 0, 1, \ldots
$$

Daher gilt

$$
c_7 = \underbrace{1 \cdot \frac{1}{7!}}_{a_0 \cdot b_7} + \underbrace{0 \cdot \frac{1}{6!}}_{a_1 \cdot b_6} + \underbrace{\frac{1}{1!} \cdot \frac{1}{5!}}_{a_2 \cdot b_5} + \underbrace{0 \cdot \frac{1}{4!}}_{a_3 \cdot b_4} + \underbrace{\frac{1}{2!} \cdot \frac{1}{3!}}_{a_4 \cdot b_3} + \underbrace{0 \cdot \frac{1}{2!}}_{a_5 \cdot b_2} + \underbrace{\frac{1}{3!} \cdot \frac{1}{1!}}_{a_6 \cdot b_1} + \underbrace{0 \cdot \frac{1}{1!}}_{a_7 \cdot b_0};
$$
  

$$
f^{(7)}(0) = 7!(\frac{1}{7!} + \frac{1}{5!} + \frac{1}{3 \cdot 4} + \frac{1}{3!})
$$
  

$$
= 1 + 6 \cdot 7 + 2 \cdot 5 \cdot 6 \cdot 7 + 4 \cdot 5 \cdot 6 \cdot 7 = 1303.
$$

## Hausübung

Für die Lösung von Aufgaben aus dieser Hausübung werden keine Punkte vergeben. Die Lösung wird im Rahmen einer Hörsaalübung vorgestellt.

Die ersten drei Aufgaben sind ausgewhlte Stichproben aus den geübten Themen, die zur Wiederholung gedacht sich. Damit kannst du selbst kontrollieren, ob du mit dem gelernten Material zurechtkommst.

Die letzte Aufgabe gehört zum Thema Residuensatz, der sehr wichtig für die Anwendungen ist. Mit der Formel aus dem Residuensatz lassen sich einige reelle Integrale ausrechnen, die mit den Methoden aus dem reellen Analysis nur schwer zugänglich waren. Für die Klausur ist dieses Thema aber nicht relevant.

#### Aufgabe H1 (Vektoranalysis)

Sei  $\Phi: \mathbb{R}^2 \to \mathbb{R}^3$  mit Definitionsbereich  $[0, 2\pi] \times [0, \frac{\pi}{2}]$  $\frac{\pi}{2}$  definiert durch

 $\Phi(u, v) = (\cos u \cdot \cos v, \sin u \cdot \cos v, \sin v)^T,$ 

und sei  ${\cal F}$  die durch  $\Phi$  parametrisierte Fläche. Der Weg  $Y:\mathbb{R}\to\mathbb{R}^3$  beschreibe den Rand  $\partial {\cal F}$  der Fläche  $F$ . Weiterhin sei die Funktion

$$
H:\,\mathbb{R}^3\rightarrow\mathbb{R}^3
$$

gegeben durch

$$
H(x, y, z) = (y, x^2, x^2 + y^2).
$$

- (i) Skizzieren Sie die Fläche  $\mathcal{F}.$
- (ii) Berechnen Sie

$$
\int_{\partial \mathcal{F}} H \cdot dY
$$

unter Verwendung des Integralsatzes von Stokes.

(iii) Sei X : ℝ → ℝ<sup>2</sup> der Weg, der den Rand  $\partial D(\Phi)$  von  $D(\Phi)$  beschreibt. Sei Y wie oben definiert.

Berechnen Sie nun das Integral aus Teil (ii) als Wegintegral.

#### Lösung:

(i) (ii) Der Stokesche Integralsatz lautet

$$
\int_{\mathcal{F}} \operatorname{rot} H \cdot N \, d\sigma = \int_{\partial \mathcal{F}} H \cdot dY
$$

Wir berechnen

$$
rotH(x, y, z) = (2y, -2x, 2x - 1)^T
$$

.

Einsetzen der Kugelkoordinaten liefert

$$
rotH(u, v) = (2 \cos v \sin u, -2 \cos v \cos u, 2 \cos v \cos u - 1)^T.
$$

Der Normalenvektor der Fläche berechnet sich über

$$
N(u, v) = \frac{\Phi_u \times \Phi_v}{\|\Phi_u \times \Phi_v\|}
$$

mit

$$
\Phi_u(u, v) = (-\sin u \cdot \cos v, \cos u \cdot \cos v, 0)^T
$$

$$
\Phi_v(u, v) = (-\cos u \cdot \sin v, -\sin u \cdot \sin v, \cos v)^T
$$

folgt

$$
\Phi_u \times \Phi_v = (\cos^2 v \cos u, \cos^2 v \sin u, \cos v \sin u)^T \quad \text{und} \quad ||\Phi_u \times \Phi_v|| = \cos v.
$$

Wir berechnen

$$
\int_{\mathcal{F}} \operatorname{rot} H \cdot N d\sigma = \int_0^{2\pi} \int_0^{\pi/2} (2 \cos u \sin v \cos v - \sin v) dv du
$$
  
= -2 $\pi$ .

(iii) Die Menge D ist ein Rechteck, welches durch vier Teilwege begrenzt wird.

$$
X_1(t) = (t, 0)^T, \t t \in [0, 2\pi]
$$
  
\n
$$
X_2(t) = (2\pi, t)^T, \t t \in [0, \pi/2]
$$
  
\n
$$
X_3(t) = (2\pi - t, \pi/2)^T, \t t \in [0, 2\pi]
$$
  
\n
$$
X_4(t) = (0, \pi/2 - t)^T, \t t \in [0, \pi/2]
$$

Damit ergibt sich für die Grenze  $\partial \mathcal{F}$  der Fläche  $\mathcal F$  der Weg

$$
Y(t) = \Phi(X(t)) \text{ mit}
$$
  
\n
$$
Y_1(t) = (\cos t, \sin t, 0)^T, \qquad t \in [0, 2\pi]
$$
  
\n
$$
Y_2(t) = (\cos t, 0, \sin t)^T, \qquad t \in [0, \pi/2]
$$
  
\n
$$
Y_3(t) = (0, 0, 1)^T, \qquad t \in [0, 2\pi]
$$
  
\n
$$
Y_4(t) = (\cos (\pi/2 - t), 0, \sin (\pi/2 - t))^T, \qquad t \in [0, \pi/2].
$$

Es folgt

$$
\int_{\partial \mathcal{F}} H \cdot dY = \int_0^{2\pi} H(Y_1(t)) \cdot \dot{Y}_1(t) dt + \int_0^{\pi/2} H(Y_2(t)) \cdot \dot{Y}_2(t) dt \n+ \int_0^{2\pi} H(Y_3(t)) \cdot \dot{Y}_3(t) dt + \int_0^{\pi/2} H(Y_4(t)) \cdot \dot{Y}_4(t) dt \n= \int_0^{2\pi} \cos^3 t dt - \int_0^{2\pi} \sin^2 t dt + \int_0^{\pi/2} \cos^3 t dt - \int_0^{\pi/2} \cos^3(\pi/2 - t) dt \n= -\pi
$$

#### Aufgabe H2 (Differentialgleichungen)

Wählen Sie ein geeignetes Verfahren zur Lösung folgender gegebener Differentialgleichungen:

a)

$$
y'(x) = \frac{y^2 + x^2}{xy}, \quad x > 0
$$

b)

$$
y' + 8xy^2 - 4x(4x+1)y = -8x^3 - 4x^2 + 1
$$

Hinweis : hier lautet eine spezielle Lösung  $u(x) = x$ .

 $\mathbf{c})$ 

$$
y''' + 6y'' + 9y' = 3x + \sin x
$$

## Lösung:

a)

$$
y'(x) = \frac{y^2 + x^2}{xy}
$$
  
= 
$$
\frac{y}{x} + \frac{x}{y} = \frac{x}{y} + \frac{y}{x}
$$

Substituiere

$$
z(x) = \frac{y(x)}{x}
$$
  
\n
$$
\Rightarrow y = zx
$$
  
\n
$$
\Rightarrow y' = xz' + z
$$

Einsetzen liefert

$$
xz' + z = \frac{1}{z} + z \Leftrightarrow xz' = \frac{1}{z}
$$

Trennung der Variablen liefert

$$
\int z \, dz = \int \frac{1}{x} \, dx
$$
\n
$$
\Leftrightarrow \frac{1}{2} z^2 = \ln|x| + C
$$
\n
$$
\Leftrightarrow z = \sqrt{2(\ln|x| + C)}
$$
\n
$$
\Leftrightarrow y = x \cdot \sqrt{2(\ln|x| + C)}
$$

### b) Es handelt sich um eine Riccatische Differentialgleichung der Form

$$
y' = p(x)y + r(x)y^{2} + q(x),
$$

 $_{\rm{mit}}$ 

$$
p(x) = 4x(4x + 1);
$$
  $r(x) = -8x;$   $q(x) = -(8x3 + 4x2 - 1)$ 

deren allgemeine Lösung $y = v(x) + u(x)$ lautet, wobei  $v(x)$ die Bernoullische DGL

$$
v'(x) = [p(x) + 2u(x)r(x)]v + r(x)v^{2}
$$

also

$$
v' = (16x^2 + 4x - 16x^2)v' - 8xv^2 = 4xv' - 8xv^2
$$

löst.

Die Bernoullische DGL ist von der Form

$$
y' = p(x)y + r(x)y^n
$$

und geht mit der Substitution

$$
z(x) = (y(x))^{1-n}
$$

uber in die lineare DGL ¨

$$
z' = (1 - n)p(x)z + (1 - n)r(x).
$$

Mit

$$
p(x) = 4x
$$
;  $r(x) = -8x$ ; und  $n = 2$ 

ergibt sich

$$
z' = -4xz + 8x \; .
$$

Die homogene Differentialgleichung,

 $z'_h = -4xz_h$ ,

kann man durch Trennung der Veränderlichen

$$
\frac{dz}{dx} = -4xz
$$
  
\n
$$
\frac{1}{z}dz = -4xdx
$$
  
\n
$$
ln|z| = -2x^2 + c
$$
  
\n
$$
z_h = c_1e^{-2x^2}
$$

lösen. Die partikuläre Lösung erhält man durch Variation der Konstanten. Einsetzen der partikulären Lösungsansätze

$$
z_p = c_1 e^{-2x^2}
$$
  
\n
$$
z'_p = c'_1 e^{-2x^2} - 4xc_1e^{-2x^2}
$$

in die inhomogene DGL

$$
c_1' e^{-2x^2} = 8x
$$

liefert durch Trennung der Veränderlichen die Lösung der Konstanten

$$
c_1 = 2e^{2x^2} + c_2,
$$

die eingesetzt in den partikulären Lösungsansatz

$$
z_p = 2 + c_3 e^{-2x^2}
$$

und damit die Gesamtlösung

$$
z(x) = ke^{-2x^2} + 2
$$

liefert. Diese wird in die Bernoullische DGL mit  $y = 1/z$  zurücksubstituiert (beachte  $y$ Bernoulli entspricht v Riccati) also

$$
y(x) = v(x) = \frac{1}{ke^{-2x^2} + 2}
$$

und eine weitere Rücksubstitution  $y(x) = u(x) + v(x)$  liefert die Lösung der Riccatischen DGL

$$
y(x) = x + \frac{1}{ke^{-2x^2} + 2}
$$
.

c) Dies ist eine inhomogene lineare Differentialgleichung mit konstanten Koeffizienten. Das charakteristische Polynom der homogenen DGL lautet

$$
p(\lambda) = \lambda^3 + 6\lambda^2 + 9\lambda.
$$

Die Nullstellen lauten  $\lambda_1 = 0$  und  $\lambda_{2/3} = -3$ . Daraus ergibt sich die homogene Lösung

 $y_h = c_1 + c_2 e^{-3x} + c_3 x 3^{-3x}.$ 

Der Ansatz der rechten Seite unterteilt sich in zwei Rechnungen.

Es ist  $y_{p1} = Ax + Bx + C$  und  $y_{p2} = D \cos x + E \sin x$ . Einsetzen der Ansätze in die inhomogene DGL liefert mit Koeffizientenvergleich die Lösungen

$$
y_{1p} = -\frac{1}{6}x^2 - \frac{2}{9}x
$$
 und  $y_{p2} = -\frac{3}{50}\sin x - \frac{2}{25}\cos x$ .

Damit lautet die Gesamtlösungen

$$
y(x) = c_1 + c_2 e^{-3x} + c_3 x 3^{-3x} - \frac{1}{6} x^2 - \frac{2}{9} x - \frac{3}{50} \sin x - \frac{2}{25} \cos x.
$$

#### Aufgabe H3 (Laplace-Transformation)

Lösen Sie das folgende Anfangswertproblem bestehend aus einem System erster Ordnung und den Antangswerten  $y_1(0) = -1$  und  $y_2(0) = 0$ :

$$
\dot{y}_1 + y_1 + 2\dot{y}_2 + 3y_2 = e^{-t}
$$
  

$$
3\dot{y}_1 - y_1 + 4\dot{y}_2 + y_2 = 0
$$

#### Lösung:

Zunächst wenden wir die Laplace-Transformation an:

$$
s\mathcal{L}{y_1} - y_1(0) + \mathcal{L}{y_1} + 2(s\mathcal{L}{y_2} - y_2(0)) + 3\mathcal{L}{y_2} = \mathcal{L}{e^{-t}}
$$
  
3(s\mathcal{L}{y\_1} - y\_1(0)) - \mathcal{L}{y\_1} + 4(s\mathcal{L}{y\_2} - y\_2(0)) + \mathcal{L}{y\_2} = \mathcal{L}{0}

Für  $Y_1 := \mathcal{L}{y_1}$  und  $Y_2 := \mathcal{L}{y_2}$  schreibt sich das System wie folgt:

$$
sY_1 + 1 + Y_1 + 2sY_2 + 3Y_2 = \frac{1}{s+1}
$$
  

$$
3sY_1 + 3 - Y_1 + 4sY_2 + Y_2 = 0
$$

bzw.

$$
(s+1)Y1 + (2s+3)Y2 = -\frac{s}{s+1}
$$
  

$$
(3s-1)Y1 + (4s+1)Y2 = -3
$$

Die Lösungen dieses Gleichungssystems lauten

$$
Y_1 = \frac{-2s^2 - 14s - 9}{2(s+2)(s-1)(s+1)}\tag{1}
$$

$$
Y_2 = \frac{7s+3}{2(s+2)(s-1)(s+1)}.
$$
 (2)

Für die Rücksubstitution müssen wir eine Partialbruchzerlegung durchführen Die Ansätze lauten

$$
\frac{A_1}{s+2} + \frac{B_1}{s-1} + \frac{C_1}{s+1} = \frac{-2s^2 - 14s - 9}{(s+2)(s-1)(s+1)}
$$
  

$$
\frac{A_2}{s+2} + \frac{B_2}{s-1} + \frac{C_2}{s+1} = \frac{7s+3}{(s+2)(s-1)(s+1)}
$$

und liefern

$$
Y_1 = \frac{11}{6} \frac{1}{s+2} - \frac{25}{12} \frac{1}{s-1} - \frac{3}{4} \frac{1}{s+1} \quad \text{und} \quad Y_2 = -\frac{11}{6} \frac{1}{s+2} + \frac{5}{6} \frac{1}{s-1} + 1 \frac{1}{s+1}.
$$

Die Rücksubstitution der Laplace-Transformierten liefert die Lösungen des ursprünglichen DGL-**Systems** 

$$
y_1 = \frac{11}{6}e^{-2t} - \frac{25}{12}e^t - \frac{3}{4}e^{-t}
$$
 und  $y_2 = -\frac{11}{6}e^{-2t} + \frac{5}{6}e^t + 1e^{-t}$ .

#### Aufgabe H4 (Residuensatz)

(a) Berechne das Integral

$$
\int_{|z-i|=3/2} \frac{e^{1/z^2}}{z^2+1} dz
$$

mit Hilfe des Residuensatzes.

(b) Berechne das reelle Integral

$$
I = \int_0^\infty \frac{x^2 \, dx}{(x^2 + a^2)^2}, \quad a > 0.
$$

Nehme dabei den Satz 20.2 zu Hilfe.

#### Lösung:

(a) Im Gebiet  $D = \{z \in \mathbb{C} : |z - i| < \frac{3}{2}\}$ hat die Funktion zwei Singularitäten:  $z = i -$ ein Polder Ordnung 1 und  $z = 0$ – eine wesentliche Singularität.

res 
$$
f(i) = \lim_{z \to i} (f(z)(z - i)) = \lim_{z \to i} (\frac{e^{1/z^2}}{(z + i)(z - i)}(z - i)) = \frac{e^{-1}}{2i}
$$
.

Die Funktion $f(z) = \frac{e^{1/z^2}}{z^2+1}$ hat die Laurent-Reihe im Entwicklungspunkt 0:

$$
f(z) = \frac{e^{1/z^2}}{1+z^2} = (1+\frac{1}{z^2}+\frac{1}{2!z^4}+\ldots)(1-z^2+z^4\ldots) = 1+\frac{1}{z^2}-1-\frac{1}{2!z^2}+\ldots
$$

Deshalb gilt

$$
res f(0) = c_{-1} = 0.
$$

Nach dem Residuensatz ist dann

$$
\int_{|z-i|\leq \frac{3}{2}} \frac{e^{1/z^2}}{z^2+1} dz = 2\pi i (\text{res } f(i) + \text{res } f(0)) = \frac{\pi}{e}.
$$

(b) Da die Funktion  $f(x) = \frac{x^2}{(x^2 + a^2)^2}$  gerade ist, gilt

$$
I = \frac{1}{2} \int_{-\infty}^{+\infty} \frac{x^2}{(x^2 + a^2)^2} \, dx \, .
$$

Betrachten wir die Funktion  $f(z) = \frac{z^2}{(z^2 + a^2)^2}$ , die mit  $f(x)$  auf der reellen Achse übereinstimmt.  $f(z)$  hat einen Pol der Ordnung 2 in  $z = ai$ .

res 
$$
f(ai) = \lim_{z \to ai} \frac{d}{dz} (f(z)(z - ai)^2) = \lim_{z \to ai} \frac{2aiz}{(z + ai)^2} = \frac{1}{4ai}
$$

Nach dem Satz 20.2 gilt

$$
I = \frac{1}{2} 2\pi i \frac{1}{4ai} = \frac{\pi}{4a}.
$$